DR1a : modèle mécanique du portique

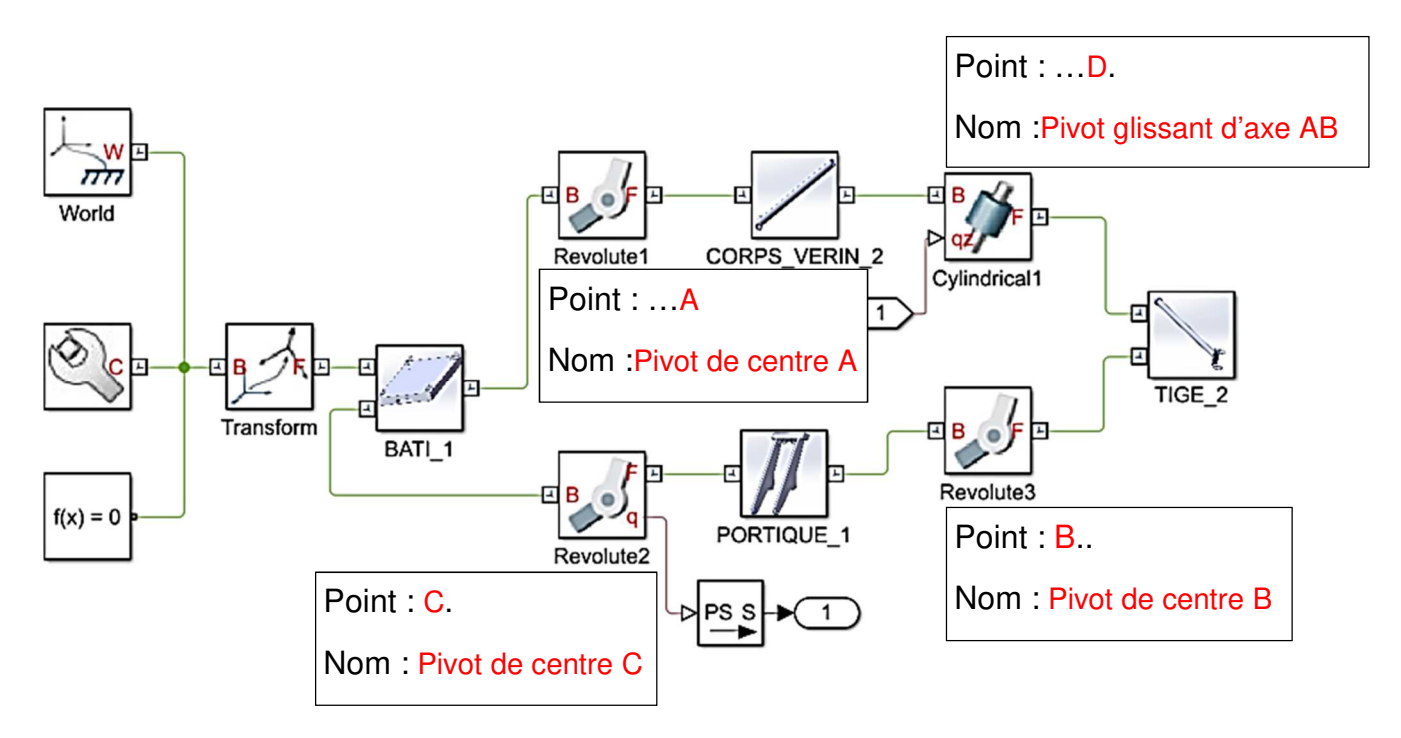

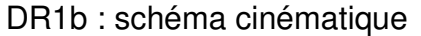

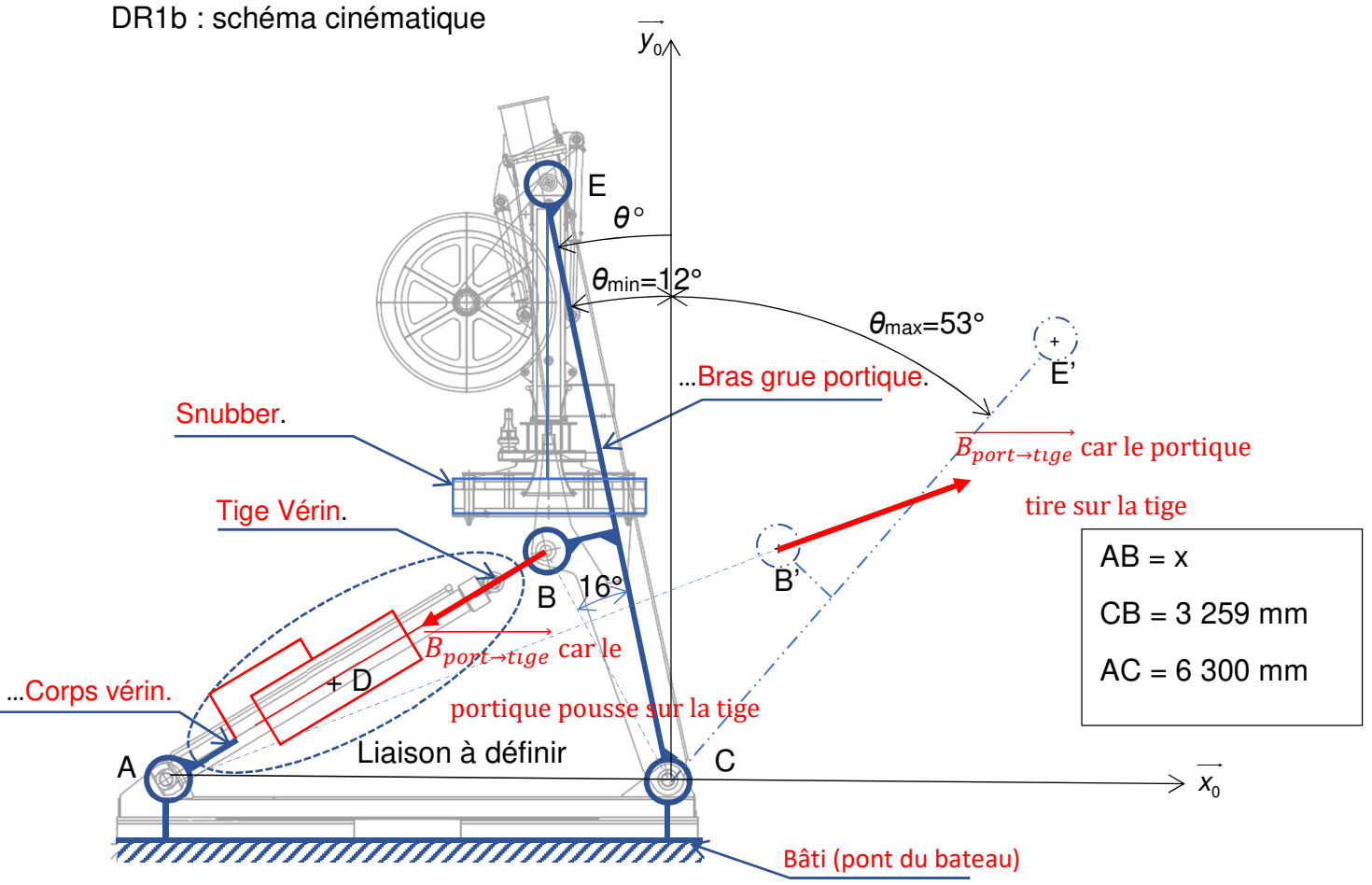

## DR 2 : modèle multiphysique de simulation

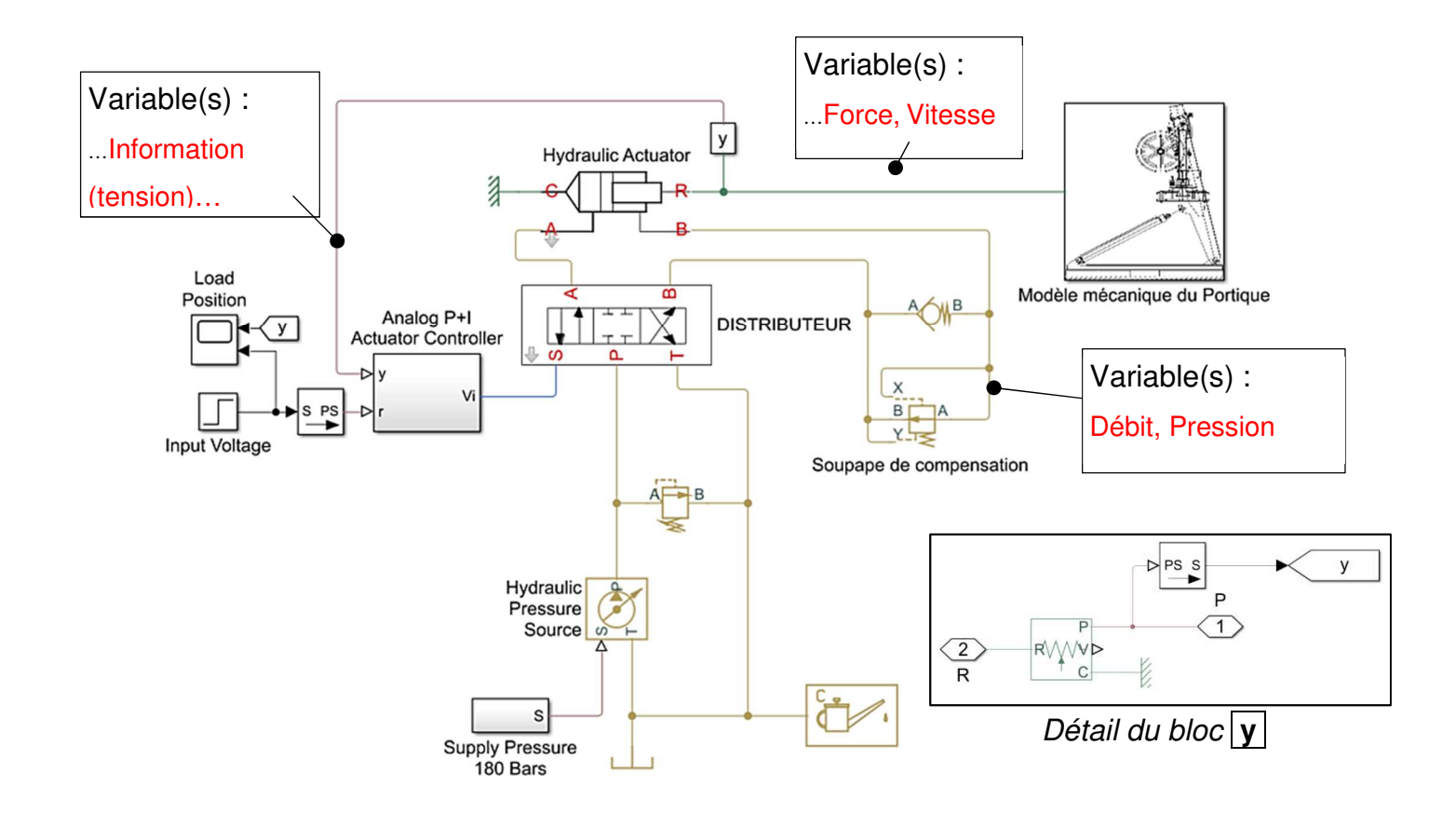

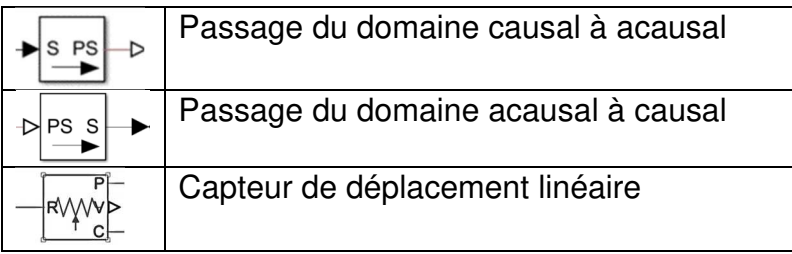

 *Symboles utilisés* 

DR 3 : Angle de basculement du balancier Dimension réelle : OC = 220 mm

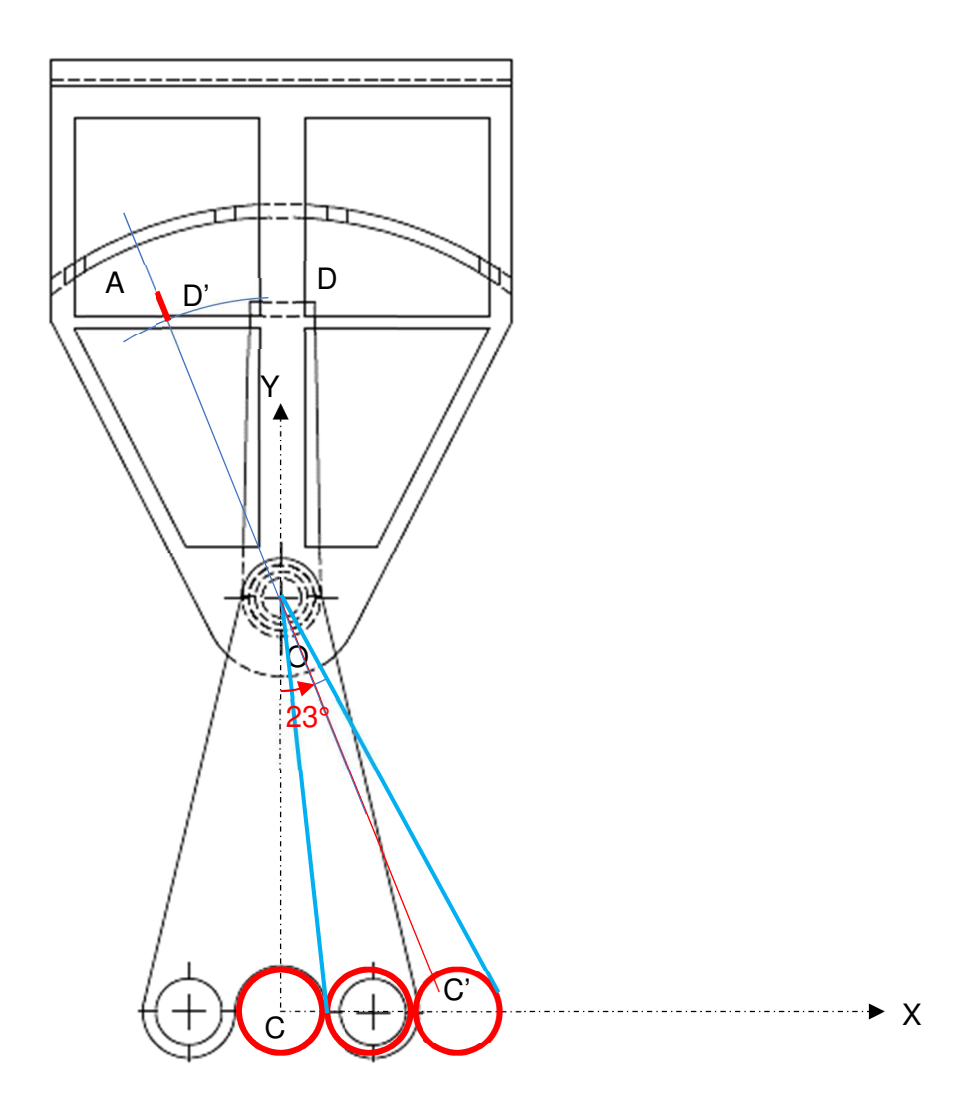

DR 4 : Conditionnement du signal su capteur inductif

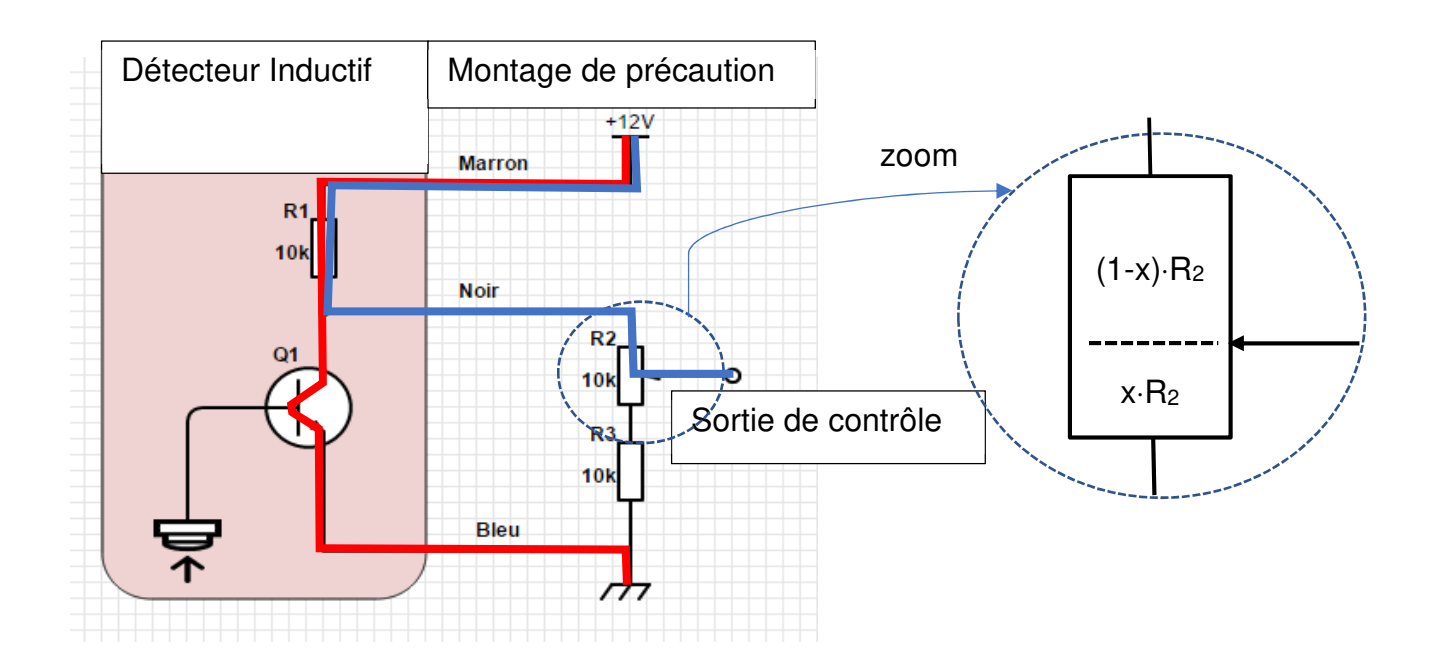

DR 5 : Programme en pseudo-code de la détermination du centre de poussée du ROV

**Objet :** calculer le centre de poussée du ROV immergé

**Principe :** calcule le centre de poussée des solides Si puis la masse d'eau déplacée par les solides. On en déduit la position du centre de poussée de l'ensemble

**Entrées :** Listes des masses mi des solides Si, des coordonnées Xi, Yi, Zi des centres de gravité des solides Si, des densité di des solides Si.

**Sorties :** Coordonnées X, Y Z du centre de poussée du ROV.

## **Déclaration des variables :**

```
i \leftarrow 0, n\leftarrow 0de \leftarrow 1.025 \qquad \qquad \qquad \qquad \qquad \qquad \qquad \qquad \qquad \qquad \qquad \qquad \qquad \qquad \qquad \qquad \qquad \qquad \qquad \qquad \qquad \qquad \qquad \qquad \qquad \qquad \qquad \qquad \qquad \qquad \qquad \qquad \qquad \qquad \qquadListe m(eau \, salée) \leftarrow [ ] # Liste vide des masses mi(eau salée)
```
## Liste masse  $\leftarrow$  [ ]  $\qquad$  # Liste vide des masses mi Liste  $X \leftarrow \begin{bmatrix} 1 \\ 1 \end{bmatrix}$  + Liste vide des coordonnées Xi Liste Y ← [ ]  $\qquad \qquad$  # Liste vide des coordonnées Yi Liste Z← [ ]  $#$  Liste vide des coordonnées Zi Liste  $D \leftarrow [ ]$  # Liste vide des densités di

## **Corps du programme**

Tant que i  $\neq$  fin saisie faire  $n \leftarrow n+1$  # compteur saisir mi insérer mi à la fin de Liste\_masse saisir Xi insérer Xi à la fin de Liste\_X saisir Yi insérer Yi à la fin de Liste\_Y saisir Zi insérer Zi à la fin de Liste\_Y saisir di insérer di à la fin de Liste\_D mi(eau salée)← *<sup>de•mi</sup>* di <sup>i</sup> ………….......................... Insérer mi(eau salée) à la fin de Liste\_m(eau salée)………. Fin tant que  $Sx \leftarrow 0$  $Sv \leftarrow 0$  $Sz < 0$  $M + 0$ Pour  $k = 1$  à n... faire Sx <del>←</del> Sx+Liste\_masse\_eau [i]×Liste\_X[i]…………… Sy ← Sy+Liste\_masse\_eau [i]×Liste\_Y[i]…………………… Sz ← Sz+Liste\_masse\_eau [i]×Liste\_Z[i]…………  $M \leftarrow M +$ Liste masse eau  $[i]$ ………………… Fin pour  $X \leftarrow \frac{S_X}{I}$ M ……………………………………………# coordonnées de C suivant l'axe X  $Y \leftarrow \frac{Sy}{M}$ M ……………………………………………# coordonnées de C suivant l'axe Y  $Z \leftarrow \frac{Sz}{\sqrt{2}}$ M ……………………………………………# coordonnées de C suivant l'axe Z Fin programme.